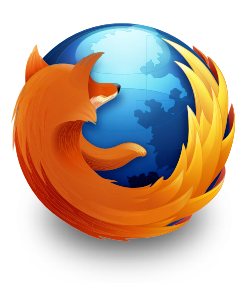

# mozilla Firefox<sup>4</sup>

## *Reviewer's Guide*

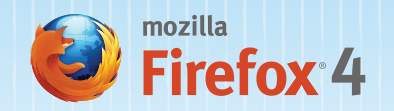

## TABLE OF CONTENTS

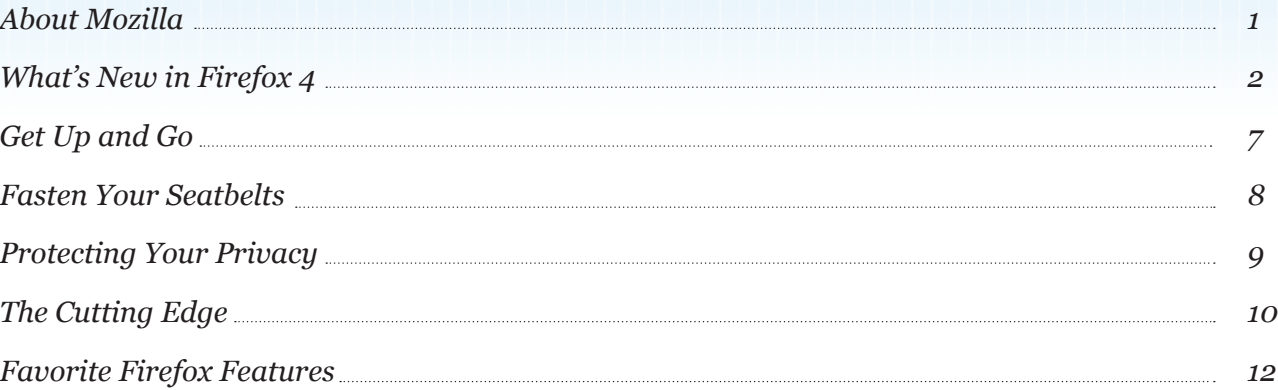

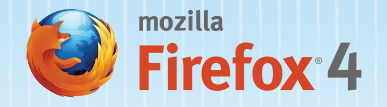

### ABOUT MOZILLA

Mozilla is a global, nonprofit organization dedicated to making the Web better. We emphasize principle over profit, and believe that the Web is a shared public resource to be cared for, not a commodity to be sold. We work with a worldwide community to create free, open source products like Mozilla Firefox, and to innovate for the benefit of the individual and the betterment of the Web. The result is great products built by passionate people and better choices for everyone. For more information, visit www.mozilla.org

#### *Introducing Mozilla Firefox 4*

Firefox 4 puts you in control of your Web experience. With a streamlined user interface, fun new features, enhanced performance and the newest open Web technologies, Firefox delivers the future of the Web, today.

With a fresh new look and features like App Tabs and Panorama, Firefox makes it easier and more efficient to navigate the Web. Firefox Sync is integrated into Firefox, giving you access to your Awesome Bar history, bookmarks, open tabs and passwords across computers and mobile devices. Firefox respects your privacy and safeguards your security with new features, like Do Not Track and Content Security Policy. Firefox also includes performance enhancements to make everything faster, from start-up time to page-load speed, and the performance of Web applications and games. Depending on the benchmark you choose, Firefox is anywhere between two and six times faster. *Vroom!*

New HTML5 capabilities in Firefox enable developers to create fun Web apps and websites. Firefox HTML5 support includes hardware accelerated, high-definition video (WebM), 3D graphics, offline data storage, professional typography, touchscreen interfaces, the Mozilla Audio API to help create visual experiences for sound and more. Firefox brings all this to the Web to allow developers to build the next generation of amazing, unpredictable, world-changing Web applications.

Firefox is available for Windows, Mac OS X, and Linux in over 70 languages, more platforms and languages than any other browser.

Download future of the Web at www.mozilla.org/firefox

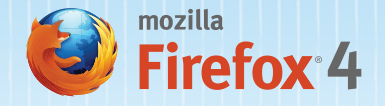

## WHAT'S NEW IN FIREFOX 4

#### *A Fresh New Look*

The first thing you'll notice when using Firefox is the clean and fresh new look. Some interface features have been combined, others simplified and others moved to new locations. The end result is that Web content takes center stage, allowing you to be in control of and easily customize your browsing experience.

#### *What's Moved*

- The Home button has been moved to the right side of the search box.
- Your Awesome (URL) Bar now features one easy button to load, stop or reload pages.
- Manage your bookmarks in a single button so you can find your favorite links in one click

### *Tabs on Top*

Tabs are above given visual priority on top of the Awesome Bar to make it easier to focus on the content of the websites you visit.

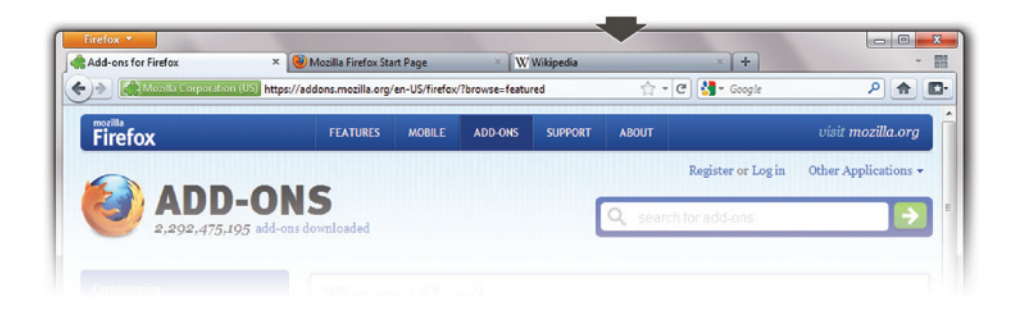

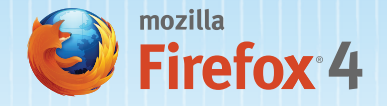

#### *Firefox Button (Windows and Linux)*

A simplified menu with fewer items is now housed in a single Firefox button to save you time and effort. You can still access the full menu bar by pressing "Alt".

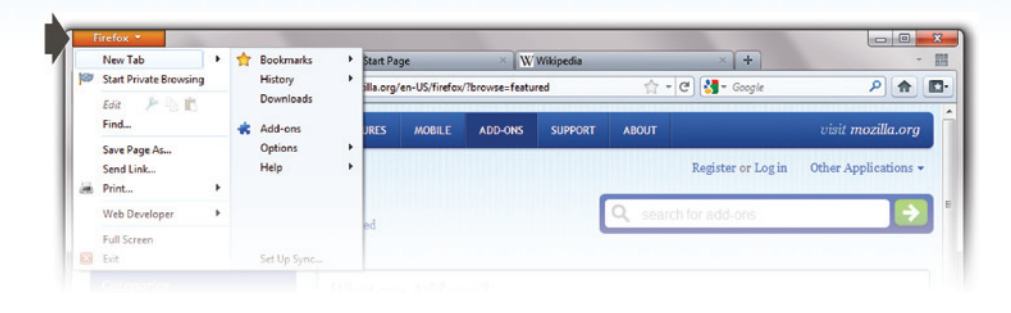

#### *Switch to Tab*

With Switch to Tab, the Awesome Bar will now help you find any tab you already have open. This means you can easily navigate to tabs to avoid opening duplicate tabs.

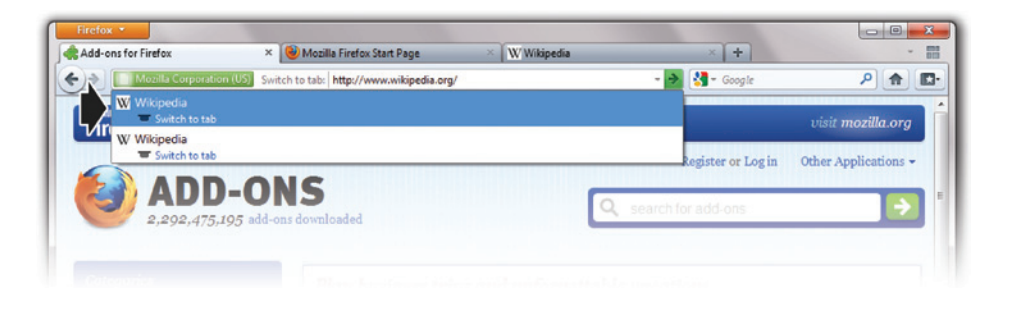

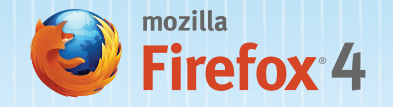

#### *App Tabs*

The way you use the Web is changing. You "live" in a few Web applications — like Web mail, music and social networking websites — and visit many other websites repeatedly. App Tabs offer a better way to manage tabs that you use frequently to give a permanent home to the sites you always keep open. Right click on any tab to Pin as App Tab.

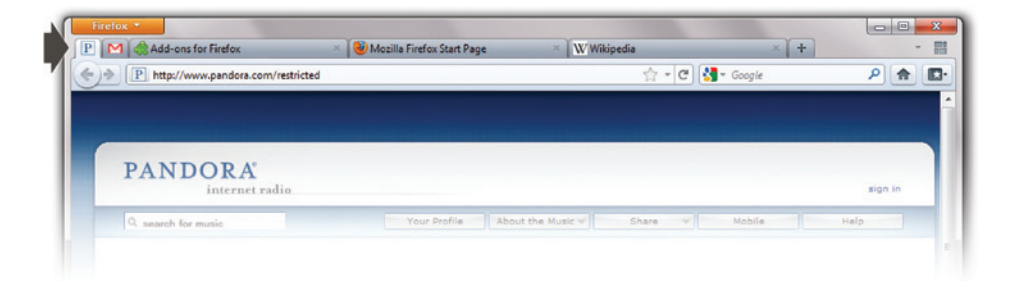

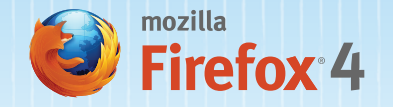

#### *Panorama*

With Panorama, you can drag and drop tabs into manageable groups to organize, name and arrange in a fun and visual way. You can easily group tabs for work, home, hobbies, research or whatever you like, to save you the time and frustration of navigating many open tabs. To get started with Panorama, right click on any tab to Move to Group.

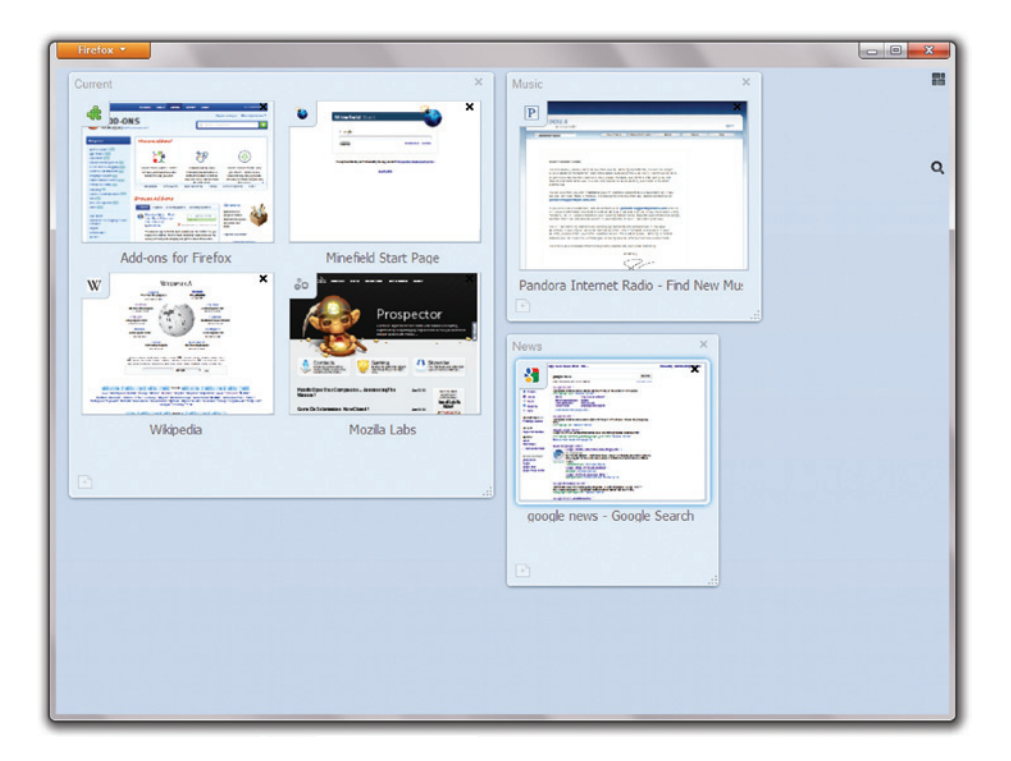

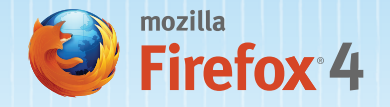

#### *Add-ons Manager*

The new interface for the Add-ons Manager helps you easily discover and install add-ons from our collection of more than 200,000 add-ons. Browse descriptions, see screenshots, ratings and recommendations before you install. The Add-ons Manager also lets you view and manage third-party plugins and automatically updates all of your add-ons.

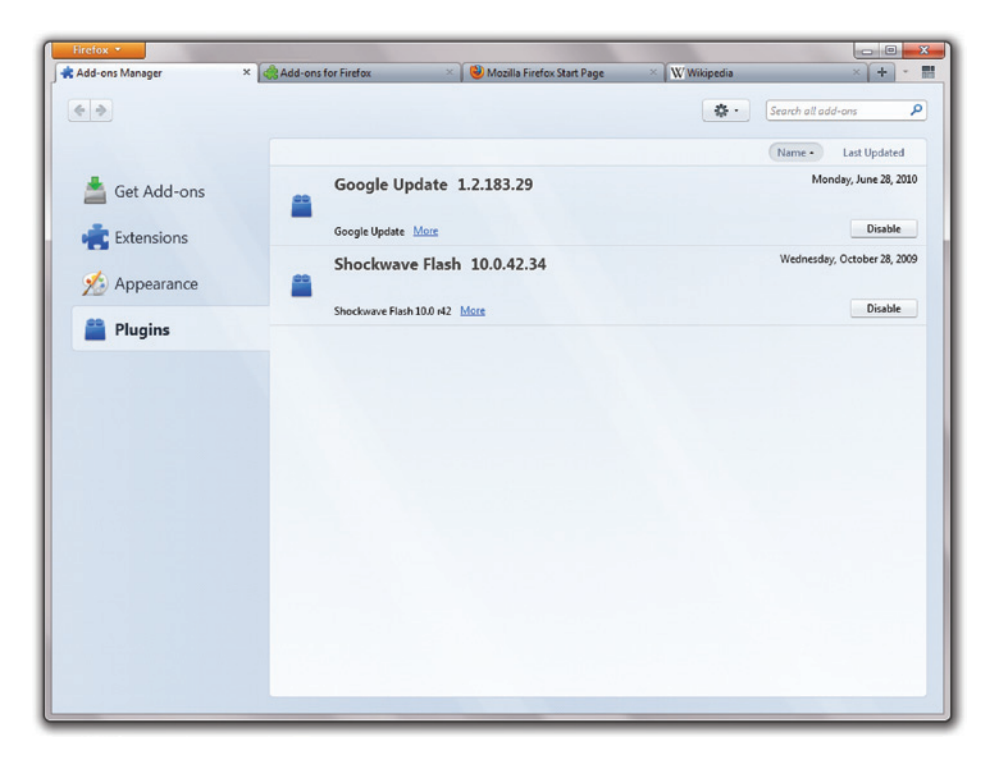

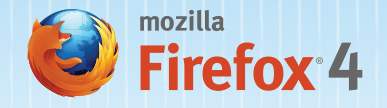

## GET UP AND GO

#### *Firefox Sync*

Firefox includes Firefox Sync to synchronize your Firefox history, bookmarks, open tabs, passwords and form data across multiple computers and mobile devices running Firefox for mobile. The new Firefox Sync user interface also makes it even easier to set up, helping you go from work to home to mobile and back with ease. Set up your Sync account in the Options window.

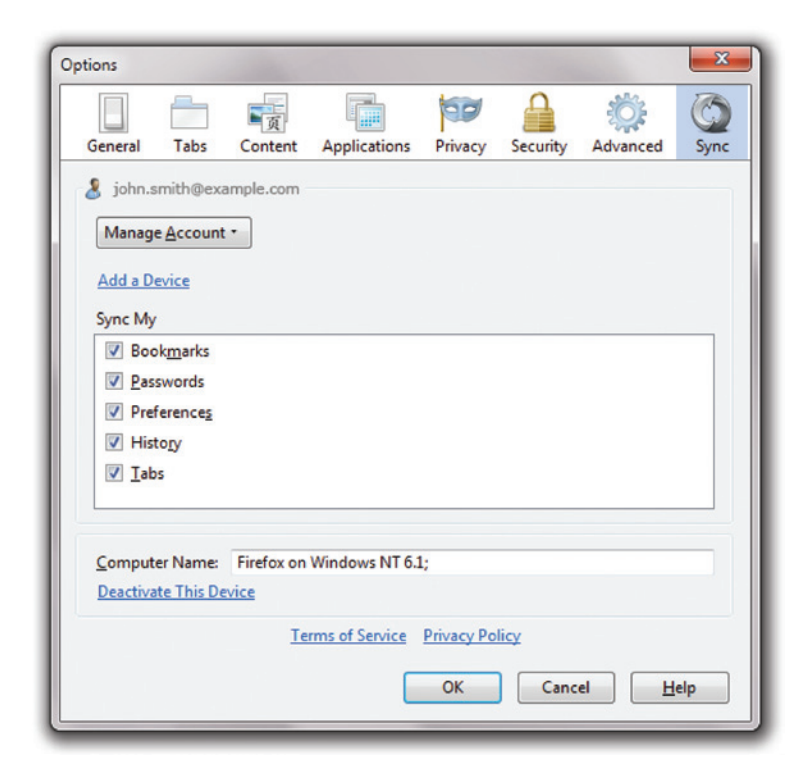

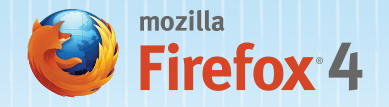

## FASTEN YOUR SEATBELTS

This is the fastest Firefox ever, in some cases more than six times faster than the previous release. With improved start-up and page load times, speedy Web app performance, and hardware accelerated graphics, Firefox is built for the rich, interactive websites of the future.

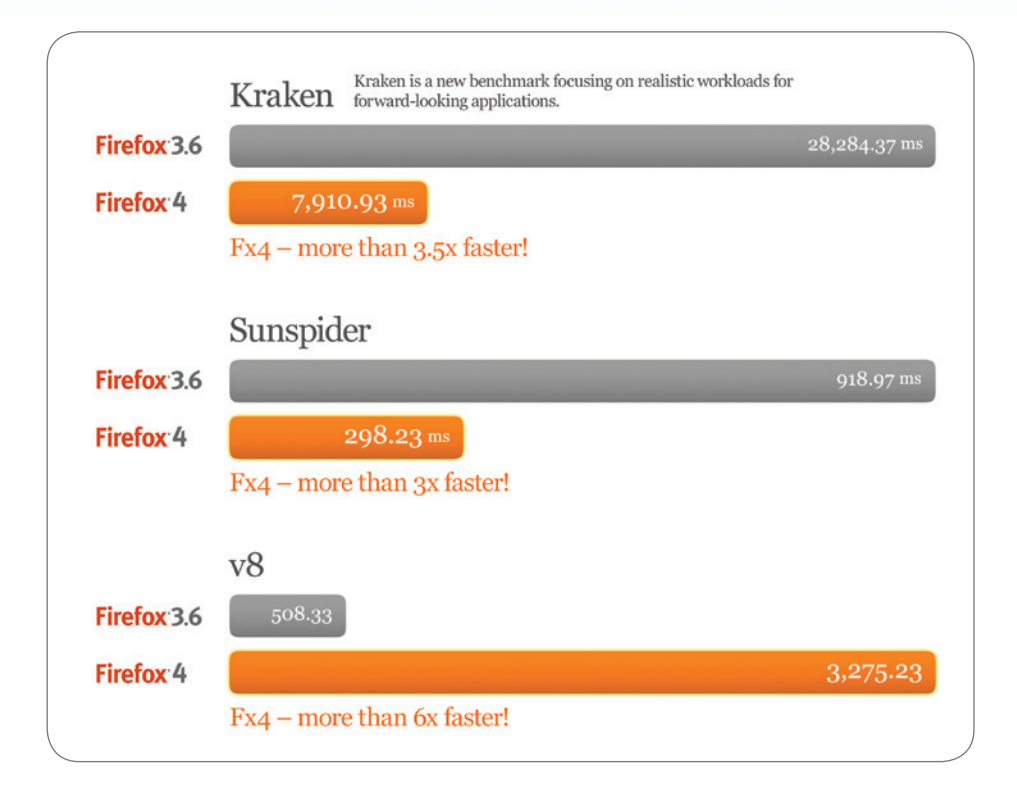

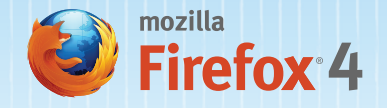

## PROTECTING YOUR PRIVACY

The Web is evolving quickly in how information about people is collected, used and shared online. Mozilla is committed to improving transparency around online data collection and sharing practices. Firefox includes new features to give you more control and keeps your browsing history safe from prying websites.

#### *Do Not Track*

The Do Not Track feature in Firefox tells websites that you would like to opt-out of tracking used for behavioral advertising. Firefox is leading the Web towards a universal standard with this feature. Users will not notice any difference in their browsing experience until sites and advertisers start to respond to the header.

#### *Content Security Policy (CSP)*

The Content Security Policy in Firefox is designed to shut down cross-site scripting attacks by providing a mechanism for sites to explicitly tell the browser which content is legitimate. The browser can then disregard any content which has not been blessed by the site.

#### *HTTP Strict Transport Security (HSTS)*

Websites can now help keep your sensitive data safe from interception during the log-in process by telling Firefox to automatically establish secure connections to their servers.

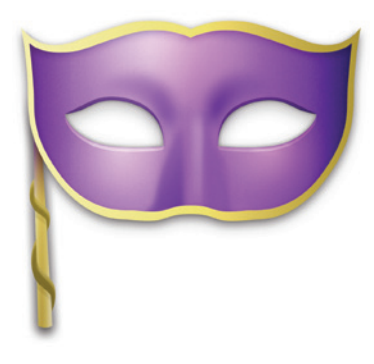

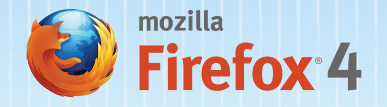

## THE CUTTING EDGE

Firefox makes it faster and easier for Web developers to create wonderful, interactive, and innovative experiences. By enabling the latest HTML5 Web technologies, we're bringing new capabilities in 3D graphics, video, sound and multitouch interaction. Check out some incredible demos at www.webofwonder.org

#### *HTML5 Support*

Firefox has a new HTML5 parser and full support for Web video, audio, drag and drop and file handling to support new, innovative and rich Web apps.

#### *3D on the Web*

WebGL brings 3D graphics to Firefox, laying the foundation for developers to create vivid games and new kinds of visualizations and experiences for the Web.

#### *HD and WebM Video*

As pioneers of HTML5 video standards, Firefox also supports the WebM format so you can watch hardware-accelerated, smooth, high-definition quality videos without the need for plugins. Developers can easily use the <video> tag to redefine how video is experienced on the Web.

#### *Mozilla Audio API*

Firefox is changing the way audio is integrated on the Web. This API makes it easy for developers to use JavaScript to read and write audio data. We've exposed the raw audio data so you can create great sounds!

#### *Stylin' Pages with CSS3*

Support for new CSS3 features like Transitions and Transformations makes it easy to add amazing animations to the Web.

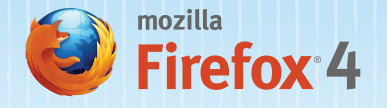

#### *Fabulous Fonts*

The OpenType font features in Firefox give designers and developers more control over a variety of font features — like kerning or ligatures to create gorgeous websites.

### *Upgrading Forms*

Detailed HTML5 forms are a snap to create with auto-complete, HTML5 form validation and the new Form API.

#### *SVG as Images*

SVG files can now be used as images and backgrounds in Firefox, meaning that developers and designers can build stunning websites with lighter, resolution-independent image files.

### *Multitouch Support (Windows)*

Firefox integrates multi-touch support for Windows 7, enabling you to interact with your browser in a whole new way.

#### *JägerMonkey JavaScript Engine*

JägerMonkey is a powerful addition to Firefox. The JavaScript engine incorporates the new JägerMonkey JIT compiler, along with enhancements to the existing TraceMonkey JIT and SpiderMonkey's interpreter. You'll notice faster page-load speed and better performance of Web apps and games.

#### *Hardware Acceleration (Windows and Mac)*

Experience super-fast graphics acceleration of video and other Web content with a new graphics system that uses Direct2D and Direct3D on Windows and OpenGL on Mac.

#### *Web Console*

Firefox allows you to peek under the hood of dynamic pages with this analysis tool.

#### *Crash Protection*

Firefox provides uninterrupted browsing when there is a crash in the Adobe Flash, Apple QuickTime or Microsoft Silverlight plugins. If one of these plugins crashes or freezes, it won't affect the rest of Firefox. Simply reload the page to restart the plugin.

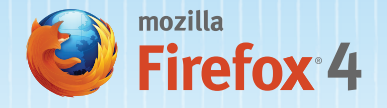

## FAVORITE FEATURES

#### *Awesome Bar*

Get to your favorite websites quickly — even if you don't remember the URLs. Type your search term into the Awesome Bar and the autocomplete function will include possible matches from your browsing history and bookmarked sites. The Awesome Bar learns as you use it — over time, it adapts to your preferences and offers better matches.

#### *Add-ons*

Add-ons let you customize your Firefox Web browser. They make Firefox even better by tailoring your online experience with personal preferences. Whether it's listening to music, reading the news, or shopping, there's a Firefox Add-on for how you want to use the Web.

#### *Location-Aware Browsing*

Firefox can tell websites where you're located so you can find info that's more relevant and more useful. It's all optional — Firefox doesn't share your location without your permission — and is done with the utmost respect for your privacy.

#### *Instant Web Site ID*

Click on a site favicon for an instant identity overview. Check up on suspicious sites, avoid Web forgeries and make sure a site is what it claims to be.

#### *Private Browsing*

Select "Start Private Browsing" from the "Tools" menu to prevent your browsing history from being recorded. You can slip in and out of private browsing mode quickly, so it's easy to go back to what you were doing before as if nothing ever happened. This feature is great if you're doing your online banking on a shared computer or checking email from an Internet café.

#### *The Language of Firefox*

Firefox speaks your language. Because the Web is a worldwide resource that we believe belongs to everyone, we've made Firefox available in as many local languages as possible. We have more than 70 different languages for desktop, from French and Chinese to Finnish and Czech.

## WWW.MOZILLA.ORG/FIREFOX